## **Fiches ressources pour adapter et aménager en classe**

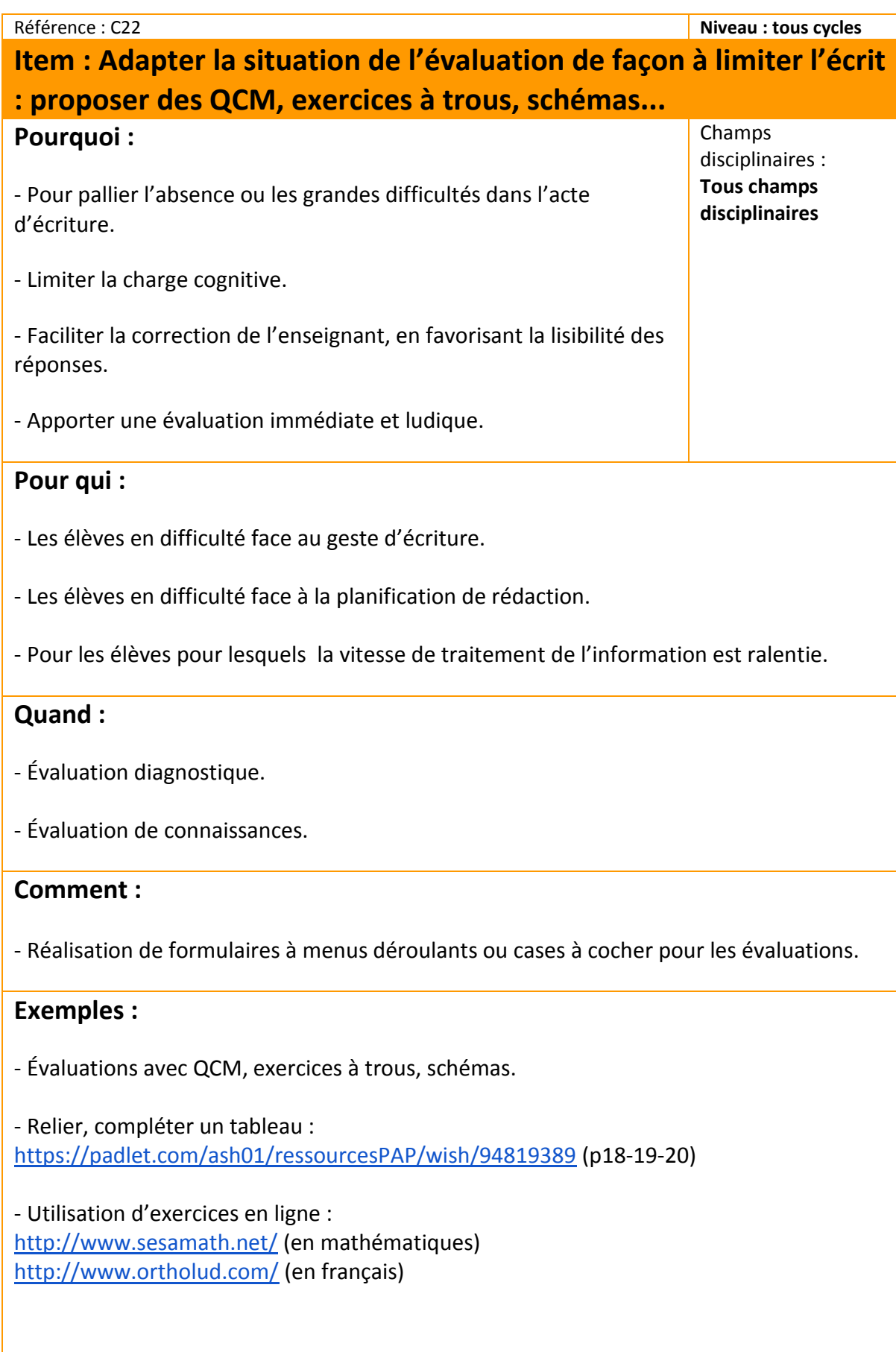

## **Des liens pour aller plus loin :**

- Lien sur l'adaptation à l'évaluation : [https://padlet](https://padlet-uploads.storage.googleapis.com/98591077/9d112b97c9738d5d9172bab269e2a25fb8982173/a2547ce40d7914ed9ff041853803fa1d.pdf)[uploads.storage.googleapis.com/98591077/9d112b97c9738d5d9172bab269e2a25fb8982173/a25](https://padlet-uploads.storage.googleapis.com/98591077/9d112b97c9738d5d9172bab269e2a25fb8982173/a2547ce40d7914ed9ff041853803fa1d.pdf) [47ce40d7914ed9ff041853803fa1d.pdf](https://padlet-uploads.storage.googleapis.com/98591077/9d112b97c9738d5d9172bab269e2a25fb8982173/a2547ce40d7914ed9ff041853803fa1d.pdf)

- Plickers :<https://plickers.com/>

Pour des diagnostics ponctuels et rapides, permet d'avoir une analyse des résultats par élèves si on a défini la classe et possibilité d'édition des feuilles de scores. Nécessite un vidéoprojecteur, un smartphone, une connexion internet, les fiches plickers.

- Kahoot:<https://getkahoot.com/>

Pour des diagnostics ponctuels et rapides, permet d'avoir une analyse des résultats par élèves si on a défini la classe et édition des feuilles de scores.

Nécessite vidéoprojecteur, une tablette par élève connectée à internet.